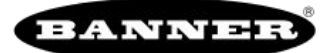

# Tiempos de espera de comunicación de Modbus

Un tiempo de espera de Modbus es la cantidad de tiempo que se le da a un servidor Modbus para enviar un acuse de recibo de un mensaje enviado por el cliente Modbus. Si el cliente Modbus espera durante el período de tiempo de espera y no se aprecia ninguna respuesta, el cliente Modbus lo considera un mensaje perdido y continúa con la siguiente operación.

El parámetro de tiempo de espera es fácil de configurar para los dispositivos Modbus conectados directamente a DXM, si no hay dispositivos inalámbricos MultiHop. Se deben tener consideraciones especiales para establecer el parámetro de tiempo de espera cuando una red MultiHop utiliza DXM como radio cliente.

Configure los controladores que operan redes inalámbricas para que dispongan de tiempo suficiente para los reintentos de transmisión por hardware. Configure el Tiempo de espera de comunicación para cubrir el tiempo previsto para el envío de mensajes a través de la red inalámbrica. Para DXM el tiempo de espera de comunicación es la cantidad máxima de tiempo que DXM debe esperar después de que se envíe una solicitud hasta que se reciba el mensaje de respuesta del dispositivo servidor Modbus. Utilice Software de configuración de DXM para establecer el parámetro de tiempo de espera en la pantalla Configuración › Sistema (seleccione Mostrar configuración avanzada).

La configuración predeterminada para el parámetro de tiempo de espera es de 5 segundos.

### Redes MultiHop frente a redes en estrella DX80

La puerta de enlace en topología de estrella DX80 recoge todos los datos de los nodos, lo que permite que el sistema host lea directamente los datos de la puerta de enlace sin necesidad de enviar mensajes a través de la red inalámbrica. Esto permite que la puerta de enlace DX80 sea tratada como cualquier otro dispositivo Modbus con cable.

En una red MultiHop, los datos residen en cada dispositivo, lo que obliga a que el controlador envíe mensajes a través de la red inalámbrica para acceder a los datos. Por esta razón, considere cuidadosamente el valor del parámetro de tiempo de espera inalámbrico.

#### Cálculo del tiempo de espera de comunicación para radios MultiHop a batería

Las radios MultiHop a batería están configuradas para funcionar de forma eficiente y maximizar la duración de la batería. Al optimizar la duración de la batería, la ventana de comunicaciones permitida para recibir mensajes es lenta (una vez cada 1.3 segundos) y la velocidad de envío de mensajes es estándar (una vez cada 0.04 segundos).

Un dispositivo MultiHop viene configurado de fábrica con el parámetro de reintento de 8. Esto significa que, en el peor de los casos, se envía un mensaje desde DXM a un dispositivo final nueve veces en total (un mensaje inicial y ocho mensajes de reintento). El dispositivo final devuelve el mensaje de acuse de recibo a DXM un máximo de nueve veces (un mensaje inicial y ocho reintentos). Una transacción de Modbus única puede enviar hasta dos mensajes + 16 mensajes de reintento antes de que se complete la transacción. Además, las radios esperan aleatoriamente durante un período antes de retransmitir un mensaje de reintento. Por tanto, para tener en cuenta el tiempo de espera aleatorio, agregue un período adicional por cada tiempo intermedio de reintentos.

Para calcular el parámetro de tiempo de espera de comunicación de una radio cliente a un servidor (sin repetidores):

Cliente a servidor, tiempo de envío =  $(9 \times 1.3 \text{ s}) + (8 \text{ reintentos, espera} \times 1.3 \text{ s}) = 22 \text{ segundos}$ 

- Servidor a cliente, tiempo de envío =  $(9 \times 0.04 \text{ s}) + (8 \text{ reintentos, espera} \times 0.04 \text{ s}) = 1 \text{ sequudo}$
- Tiempo total de envío/recepción = 23 segundos
- Tiempo mínimo de espera = 23 segundos

Si la calidad del enlace de la red es mala, se pueden producir tiempos de transferencia máximos. Ajuste el parámetro de tiempo de espera para admitir el número máximo de reintentos que pueden ocurrir en la aplicación.

Cuando se agregan repetidores MultiHop a la red inalámbrica, cada nivel adicional de red jerárquica aumenta el tiempo de espera requerido. Dado que los repetidores MultiHop funcionan a la velocidad de comunicación más alta, el efecto global no es tan bueno.

- Cliente a repetidor, tiempo de envío =  $(9 \times 0.04 \text{ s}) + (8 \text{ reintentos}, \text{espera} \times 0.04 \text{ s}) = 1 \text{ segundo}$
- Repetidor a cliente, tiempo de envío =  $(9 \times 0.04 \text{ s}) + (8 \text{ reintentos, espera} \times 0.04 \text{ s}) = 1 \text{ segundo}$

Tiempo de espera adicional para un repetidor = 2 segundos

Usando el cálculo de tiempo de espera anterior de 23 segundos, si se agrega un repetidor a la red se debe fijar el tiempo de espera en 25 segundos. Por cada dispositivo repetidor MultiHop adicional que cree otro nivel de jerarquía de red, agregue dos segundos adicionales al tiempo de espera.

## Ajuste de los parámetros de las ranuras de recepción y del recuento de reintentos

El número de ranuras de recepción rige la frecuencia con la que un dispositivo MultiHop se puede comunicar en la red inalámbrica.

Los dispositivos a batería suelen tener interruptores DIP que permiten que el usuario ajuste el número de ranuras de recepción, lo que afecta directamente a la duración de la batería de la radio. Ajustar las ranuras de recepción cambia la frecuencia con la que se puede recibir un mensaje. De manera predeterminada, las ranuras de recepción están configuradas en 4 (cada 1.3 segundos). Cuando las ranuras de recepción están configuradas en 32, la radio escucha un mensaje entrante cada 0.16 segundos.

Los usuarios también pueden dejar el mecanismo de reintento a cargo de la aplicación que está accediendo a la red inalámbrica, en este caso la aplicación DXM. Ajuste el número de reintentos en los dispositivos MultiHop escribiendo el número de reintentos deseado en el registro Modbus 6012. La configuración predeterminada es 8.

#### Cálculo del tiempo de espera de comunicación para radios MultiHop 10-30 V DC

Los dispositivos MultiHop alimentados por línea (10-30 V DC) funcionan a la máxima velocidad de comunicación, lo que se traduce en un ajuste del parámetro de tiempo de espera mucho menor. Por cada repetidor agregado a la red, aumente el parámetro de tiempo de espera en 2 segundos.

Para una radio cliente a una radio servidor alimentada con 10-30 V DC (sin repetidores):

Cliente a servidor, tiempo de envío =  $(9 \times 0.04 \text{ s}) + (8 \text{ reintentos, espera} \times 0.04 \text{ s}) = 1 \text{ segundo}$ 

Servidor a cliente, tiempo de envío =  $(9 \times 0.04 \text{ s}) + (8 \text{ reintentos}, \text{espera} \times 0.04 \text{ s}) = 1 \text{ segundo}$ 

Tiempo total de envío/recepción = 2 segundos

Tiempo mínimo de espera = 2 segundos

#### Cálculo del tiempo de espera de comunicación para una red en estrella DX80

En la red DX80, todos los datos del nodo se recogen automáticamente en la puerta de enlace para su lectura. DXM no utiliza la red inalámbrica para tener acceso a los datos, lo que permite una mensajería mucho más rápida y unos valores de tiempo de espera mucho más bajos.

Para un DXM con una puerta de enlace interna DX80, ajuste el valor de tiempo de espera en 0.5 segundos. Si hay otros dispositivos Modbus conectados a las líneas RS-485, el parámetro de tiempo de espera rige todas las transacciones de comunicación y se debe ajustar para recibir a todos los dispositivos en el bus.

Título del documento: Cálculo del tiempo de espera de comunicación en un controlador DXM Número de pieza: b\_4462766 Revisión: A Traducido de las instrucciones originales © Banner Engineering Corp. Todos los derechos reservados.